### Контрольная работа экономико-математическим методам (МЭСИ)

# Задание №1

Решить графическим методом задачу.

Из трех сортов бензина образуются две смеси. Первая состоит из 60 % бензина первого сорта, 40 % бензина 3-го сорта; вторая: 10% – 1-го, 80% – 2-го, 10% – 3-го сорта. Цена 1-й смеси – 305 у.е., второй – 200 у.е. за тонну. Сколько смеси первого и второго вида можно изготовить из 18 тонн 1-го сорта, 48 тонн 2-го сорта и 14 тонн 3-го сорта, чтобы получить максимальный доход?

# Решение.

Введем переменные: <sup>x</sup>1 - количество смеси первого вида, <sup>x<sub>2</sub> -</sup> количество смеси второго вида $(x_1 \geq 0, x_2 \geq 0)$ .

На изготовление  $x_1$  тонн смеси первого вида будет затрачено 0.60 $x_1$ тонн бензина первого сорта, 0,40 $x_1$  - третьего сорта. На изготовление  $x_2$ тонн смеси первого вида будет затрачено 0.10 $x_2$  тонн бензина первого сорта,  $0.80x_2$  - второго сорта,  $0.10x_2$  - третьего сорта. Таким образом, всего будет затрачено  $(0.60x_1 + 0.10x_2)$  тонн бензина первого сорта, что не должно превышать 18 тонн. Бензина второго сорта будет затрачено (0.80<sub>*x*2</sub>), что не должно превышать 48 тонн. Бензина третьего сорта будет затрачено  $(0.40x_1 + 0.10x_2)$ , что не должно превышать 14 тонн.

Получим систему ограничений:

 $(0.60x_1 + 0.10x_2 \le 18$  $0.80x_2 \le 48$  $(0.40x_1 + 0.10x_2 \le 14)$ 

Прибыль от реализации полученных смесей:  $305x_1 + 200x_2$  y.e.

Получим задачу линейного программирования:

```
f(X) = 305x_1 + 200x_2(0.60x_1 + 0.10x_2 \le 18)0.80x_2 \leq 48(0.40x_1 + 0.10x_2 \le 14)
```
#### $x_1 \geq 0$ ,  $x_2 \geq 0$

Решим полученную задачу графически.

Построим прямые  $0.60x_1 + 0.10x_2 = 18$ ,  $0.80x_2 = 48$ ,  $0.40x_1 + 0.10x_2 = 14$ .

Каждое из неравенств системы ограничений задает полуплоскость. Найдем часть пересечения этих полуплоскостей, расположенную в первой четверти (так как  $x_1 \ge 0$ ,  $x_2 \ge 0$ ).

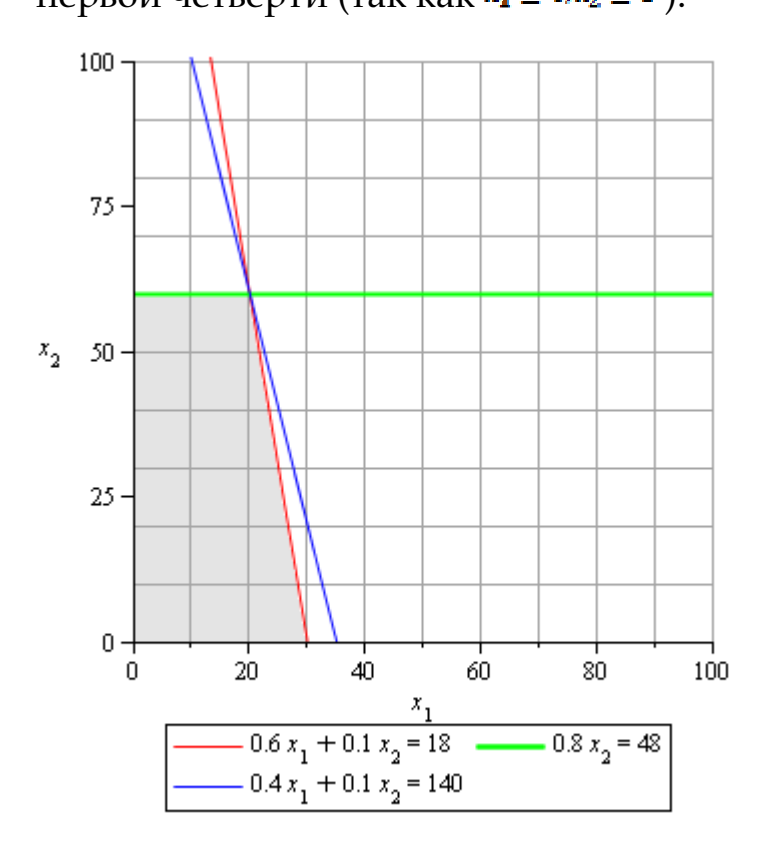

Выделенный на графике многоугольник - область допустимых решений задачи.

Построим линию уровня  $305x_1 + 200x_2 = \text{const}$  и будем перемещать ее в направлении вектора  $\bar{c}$  = grad  $f$  = (305; 200):

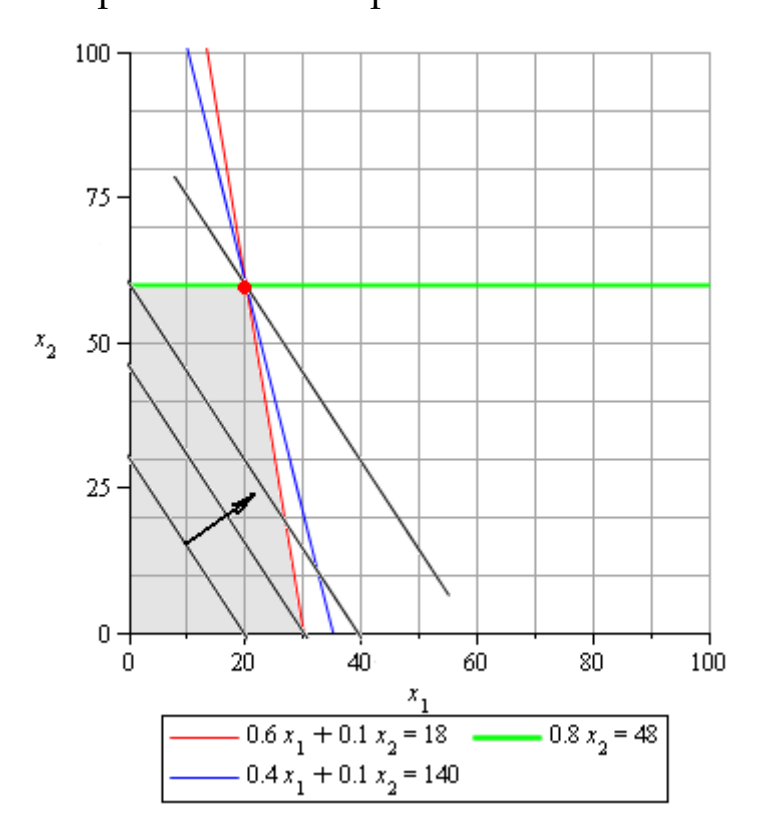

Последняя точка многоугольника допустимых решений, которую при этом пересекает линия уровня - точка максимума целевой функции отмечена на графике. Это точка пересечения прямых 0.6 $x_1$  + 0.1 $x_2$  = 18, 0.8 $x_2$  = 48. Найдем ее координаты:

$$
x_2 = \frac{48}{0}
$$
,  $8 = 60$ ;  $0.6x_1 = 18 - 0.1 \cdot 60 = 12$ ;  $x_1 = \frac{12}{0}$ ,  $6 = 20$ 

Итак, оптимальное решение:

$$
X^*=(20;60)
$$

Значение целевой функции при этом составит:

 $f(X^*) = 305 \cdot 20 + 200 \cdot 60 = 18100$ 

# Ответ**.**

Максимальная прибыль в размере 18100 у.е. будет получена, если составить 20 тонн первой смеси и 60 тонн второй смеси.

# Задание №**2**

# Решить задачу Симплекс**-**методом**.**

Предприятие производит 3 вида продукции:  $A_1$ ,  $A_2$ ,  $A_3$ , используя сырье двух видов:  $B_1$  и  $B_2$ . Известны затраты сырья i-го вида на единицу изделия *j*-го вида  $a_{ii}$ , количество сырья каждого вида  $b_i$  (*i* = 1, 2), а также прибыль, полученная от единицы изделия *j*-го вида  $c_i$  (*j* = 1, 2, 3).

Сколько изделий каждого вида необходимо произвести, чтобы получить 1) максимум прибыли;

2) максимум товарной продукции?

Обозначения: в таблице приведена матрица затрат:  $A = (a_{ii})$ , справа от таблицы значение  $b_i$  ( $i = 1, 2$ ) и внизу  $c_i$  ( $i = 1, 2, 3$ ).

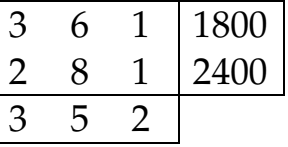

3) Решить задачу при дополнительных условиях: предприятие платит за хранение единицы сырья  $B_1$  и  $B_2$  соответственно 0,1 и 0,3 денежных единицы.

4) Решить задачу при условии, что задан план выпуска изделий: (100, 200, 500). При решении учитывать возможность перевыполнения плана.

©МатБюро. Решение задач по математике, экономике, программированию

#### Решение**.**

1) Составим задачу линейного программирования. Введем переменные  $x_1$  (количество продукции  $A_1$ ),  $x_2$  (количество продукции  $A_2$ ),  $x_3$  (количество продукции  $A_3$ ),  $x_1 \ge 0, x_2 \ge 0, x_3 \ge 0$ .

Тогда сырья  $B_1$  будет затрачено:  $3x_1 + 6x_2 + x_3$ , что не должно превышать 1800 единиц, имеющихся в запасе. Сырья будет затрачено:  $2x_1 + 8x_2 + x_3$ , что не должно превышать 2400 единиц, имеющихся в запасе.

Прибыль составит  $3x_1 + 5x_2 + 2x_3$  y.e.

Задача линейного программирования:

 $f(X) = 3x_1 + 5x_2 + 2x_3 \rightarrow max$ 

 $(3x_1 + 6x_2 + x_3 \le 1800$  $(2x_1 + 8x_2 + x_3 \le 2400$ 

 $x_1 \geq 0, x_2 \geq 0, x_3 \geq 0$ 

Приведем задачу к каноническому виду, добавив фиктивные неотрицательные переменные

 $f(X) = 3x_1 + 5x_2 + 2x_3 \rightarrow max$ 

 $(3x_1 + 6x_2 + x_3 + x_4 = 1800$  $2x_1 + 8x_2 + x_3 + x_5 = 2400$ 

 $x_i \ge 0, i = 1...5$ 

Начальный опорный план  $X = (0, 0, 0, 1800, 2400)$ 

Составим начальную симплекс-таблицу:

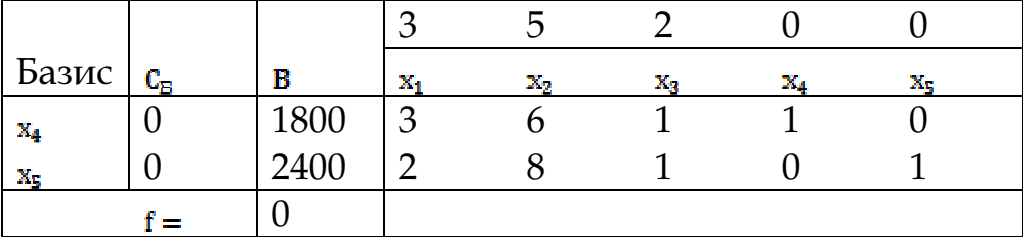

©МатБюро. Решение задач по математике, экономике, программированию

В верхней строке - коэффициенты целевой функции при соответствующих переменных, левый столбец - базисные переменные, следующий столбец - коэффициенты целевой функции при базисных переменных, следующий столбец - значения базисных переменных. Вычислим значение целевой функции, скалярно умножив столбец С на столбец В:

 $f = 0.1800 + 0.2400 = 0$ 

Нижняя строка - строка оценок. Вычислим оценку первого столбца, скалярно умножая столбец с<sub>в</sub> на столбец  $x_1$  и вычитая коэффициент при в целевой функции:

#### $0.3 + 0.2 - 3 = -3$

Аналогично вычислим оценки остальных столбцов, заполним таблицу:

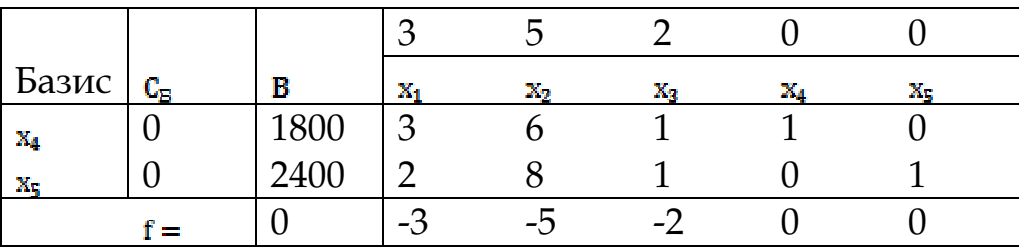

Среди оценок есть отрицательные величины, начальный план неоптимален. Максимальная по модулю отрицательная оценка соответствует второму столбцу, этот столбец - ведущий. Чтобы выбрать ведущую строку, определим, какое из отношений  $a_{i2}$ наименьшее

 $\min\{\frac{1800}{6};\frac{2400}{8}\}=\frac{1800}{6}=\frac{2400}{8}=300$ 

Так как значения совпали, чтобы не допускать обнуления одной из базисных переменных выберем в качестве ведущего первый столбец, также содержащий отрицательную оценку.

 $min\{\frac{1800}{3},\frac{2400}{2}\}=\frac{1800}{3}$ 

Ведущая строка - первая.

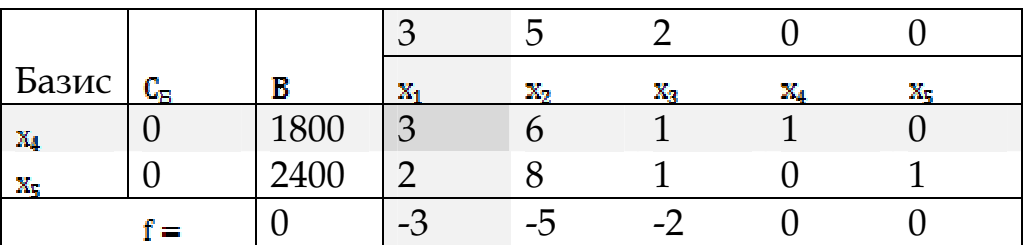

Введем в базис переменную  $x_1$  вместо  $x_4$  Пересчитаем таблицу. Ведущую строку разделим на ведущий элемент, элементы ведущего столбца (кроме самого ведущего элемента) обнулим. Остальные элементы пересчитаем по формуле Жордано-Гаусса:

$$
a_{ij}^*=a_{ij}-\frac{a_{i1}a_{1j}}{a_{11}}\\
$$

Получим новый опорный план:

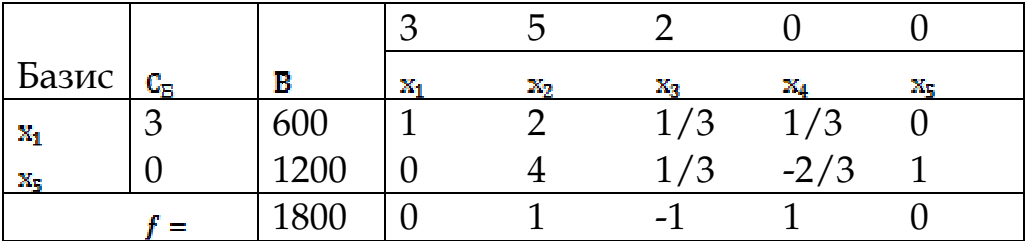

В строке оценок есть отрицательный элемент, полученный план не оптимален. Снова выберем ведущий элемент:

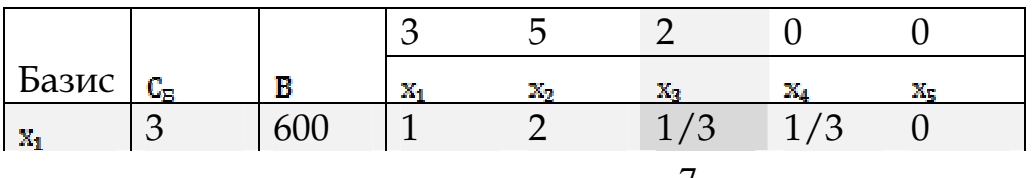

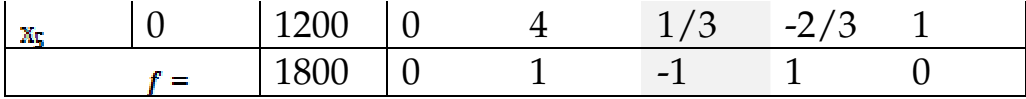

Пересчитаем таблицу, получим новый опорный план:

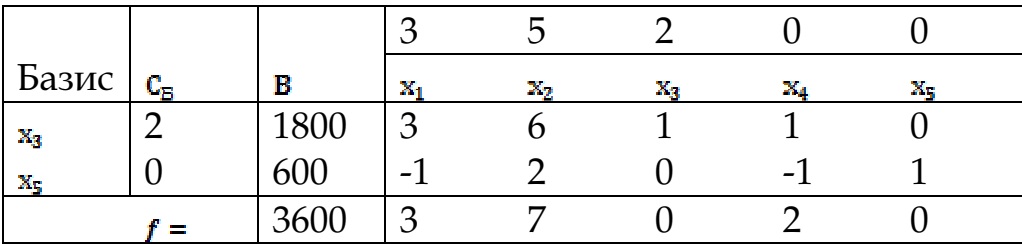

Полученный план  $X^* = (0, 0, 1800, 0, 600)$  оптимален. Отбросив фиктивные переменные  $x_4, x_5$ , получим план производства, дающий максимальную прибыль:  $X^* = (0, 0, 1800)$ .

Таким образом, чтобы получить максимальную прибыль, нужно производить 1800 изделий третьего вида, остальных изделий не производить. Прибыль при этом составит 3600 у.е.

2) Составим задачу линейного программирования. Введем переменные  $x_1$  (количество продукции  $A_1$ ),  $x_2$  (количество продукции  $A_2$ ),  $x_3$  (количество продукции  $A_3$ ),  $x_1 \ge 0, x_2 \ge 0, x_3 \ge 0$ .

Тогда сырья  $B_1$  будет затрачено:  $3x_1 + 6x_2 + x_3$ , что не должно превышать 1800 единиц, имеющихся в запасе. Сырья  $B_2$  будет затрачено:  $2x_1 + 8x_2 + x_3$ , что не должно превышать 2400 единиц, имеющихся в запасе.

Количество произведенной продукции составит  $x_1 + x_2 + x_3$  y.e.

Задача линейного программирования:

 $f(X) = x_1 + x_2 + x_3 \rightarrow max$ 

©МатБюро. Решение задач по математике, экономике, программированию

 $(3x_1 + 6x_2 + x_3 \le 1800$  $2x_1 + 8x_2 + x_3 \le 2400$ 

 $x_1\geq 0, x_2\geq 0, x_3\geq 0$ 

Приведем задачу к каноническому виду, добавив фиктивные неотрицательные переменные

 $f(X) = x_1 + x_2 + x_3 \rightarrow max$ 

 $(3x_1 + 6x_2 + x_3 + x_4 = 1800$  $2x_1 + 8x_2 + x_3 + x_5 = 2400$ 

 $x_i \ge 0, i = 1...5$ 

Начальный опорный план  $X = (0, 0, 0, 1800, 2400)$ 

Составим начальную симплекс-таблицу:

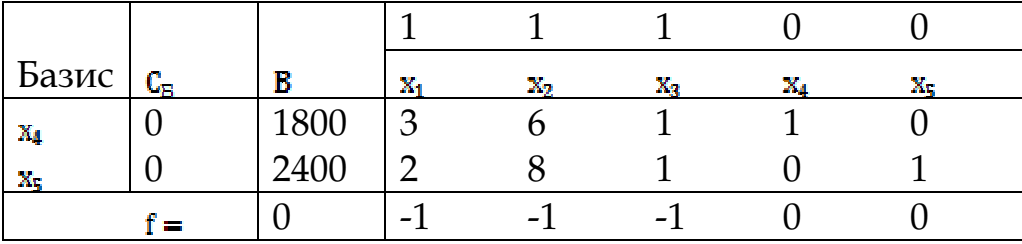

В строке оценок есть отрицательные величины, план неоптимален.

Выберем ведущий элемент:

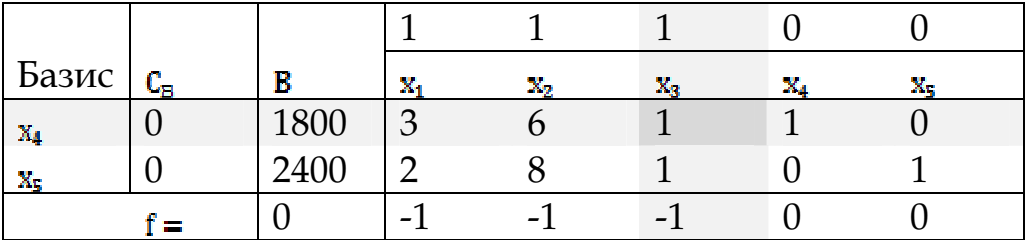

Пересчитаем таблицу, получим новый опорный план:

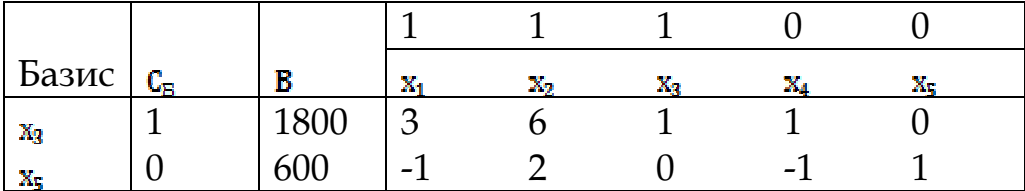

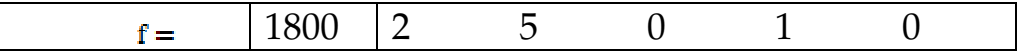

Получили оптимальный план. Отбросив фиктивные переменные, получим:  $X^* = (0, 0, 180)$ ,  $f(X^*) = 1800$ .

Таким образом, чтобы получить максимальное количество продукции, нужно производить 1800 изделий третьего вида, остальных изделий не производить. Количество продукции составит 1800 изделий.

3) Решим задачу при дополнительных условиях: предприятие платит за хранение единицы сырья  $B_1$  и  $B_2$  соответственно 0,1 и 0,3 денежных единицы.

Предположим, что предприятие платит за хранение только неиспользованного в производстве сырья.

Введем переменные *х*<sub>1</sub> (количество продукции A<sub>1</sub>), *х*<sub>2</sub> (количество продукции  $A_2$ ),  $x_3$  (количество продукции  $A_3$ ),  $x_1 \ge 0, x_2 \ge 0, x_3 \ge 0$ .

Тогда сырья  $B_1$  будет затрачено:  $3x_1 + 6x_2 + x_3$ , что не должно превышать 1800 единиц, имеющихся в запасе. Сырья  $B_2$  будет затрачено:  $2x_1 + 8x_2 + x_3$ , что не должно превышать 2400 единиц, имеющихся в запасе.

Сырья  $B_1$  останется  $1800 - (3x_1 + 6x_2 + x_3)$  единиц, за его хранение потребуется заплатить  $0.1(1800 - (3x_1 + 6x_2 + x_3)) = 180 - 0.3x_1 - 0.6x_2 - 0.1x_3$ Сырья  $B_2$  останется  $2400 - (2x_1 + 8x_2 + x_3)$  единиц, за его хранение потребуется заплатить  $0.3(2400 - (2x_1 + 8x_2 + x_3)) = 720 - 0.6x_1 - 2.4x_2 - 0.3x_3$ Тогда прибыль предприятия (доход от продажи продукции минус расходы на хранение остатков сырья) составит:

 $f(X) = 3x_1 + 5x_2 + 2x_3 - (180 - 0.3x_1 - 0.6x_2 - 0.1x_3) - (720 - 0.6x_1 - 2.4x_2 - 0.3x_3) =$ 10

 $= 3.9x_1 + 8x_2 + 2.4x_3 - 900$ 

Задача линейного программирования:

 $f(X) = 3.9x_1 + 8x_2 + 2.4x_3 - 900 \rightarrow max$ 

 $(3x_1 + 6x_2 + x_3 \le 1800$  $(2x_1 + 8x_2 + x_3 \leq 2400$ 

 $x_1 \ge 0, x_2 \ge 0, x_3 \ge 0$ 

Введем целевую функцию  $g(X) = f(X) + 900 = 3.9x_1 + 8x_2 + 2.4x_3$ , фиктивные

переменные X4. Х5 и приведем задачу к каноническому виду:

 $g(X) = 3.9x_1 + 8x_2 + 2.4x_3 \rightarrow max$ 

 $(3x_1 + 6x_2 + x_3 + x_4 = 1800$  $(2x_1 + 8x_2 + x_3 + x_5 = 2400$ 

 $X_i \ge 0, 1 = 1...5$ 

Начальный опорный план  $X = (0, 0, 0, 1800, 2400)$ 

Составим начальную симплекс-таблицу:

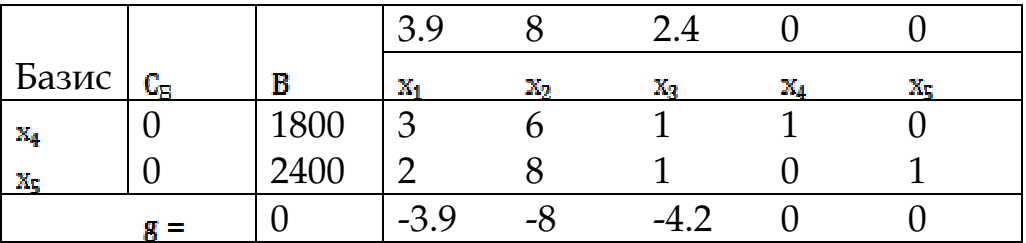

В строке оценок есть отрицательные величины, план неоптимален.

Выберем ведущий элемент:

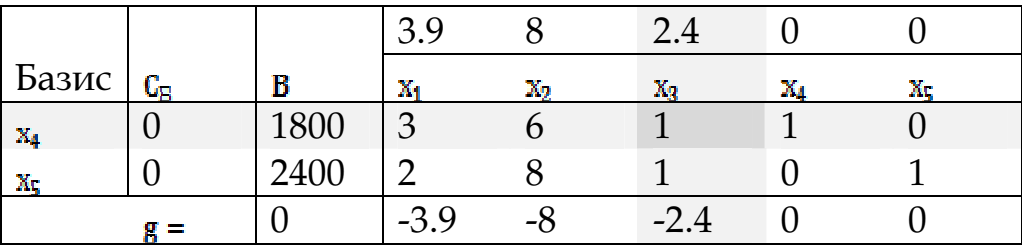

Пересчитаем таблицу, получим новый опорный план:

©МатБюро. Решение задач по математике, экономике, программированию

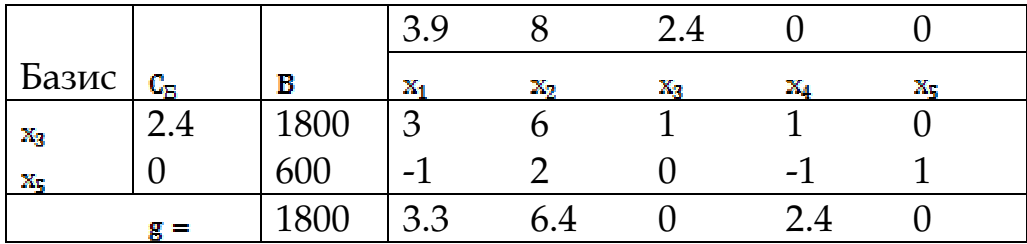

Получили оптимальный план. Отбросив фиктивные переменные, ПОЛУЧИМ:  $X^* = (0, 0, 180)$ ,  $g(X^*) = 4320$ .

 $f(X^*) = g(X^*) - 900 = 4320 - 900 = 3420$ 

Итак, оптимальный план: выпустить 1800 изделий третьего вида, прибыль составить 3420 у.е. (план остался прежним, на хранение неизрасходованного сырья затрачено  $3600 - 3420 = 180$  y.e.)

4) Решим задачу при условии, что задан план выпуска изделий: (100, 200, 500). При решении будем учитывать возможность перевыполнения плана.

Задача линейного программирования:

 $f(X) = 3x_1 + 5x_2 + 2x_3 \rightarrow max$ 

 $3x_1 + 6x_2 + x_3 \le 1800$  $2x_1 + 8x_2 + x_3 \le 2400$  $X_1 \ge 100$  $x_2 \ge 200$  $\bar{x_3} \ge 500$ 

 $x_1 \ge 0, x_2 \ge 0, x_3 \ge 0$ 

Заметим, что при подстановке значений  $x_1 = 100$ ,  $x_2 = 200$ ,  $x_3 = 500$  в ограничение по сырью  $B_1$  получим:

#### $3 \cdot 100 + 6 \cdot 200 + 1 \cdot 500 = 2000 > 1800$

То есть, при выполнении условий  $x_1 \ge 100$ ,  $x_2 \ge 200$ ,  $x_3 \ge 500$  нарушается выполнение условия  $3x_1 + 6x_2 + x_3 \le 1800$ . Это означает, что область

допустимых решений задачи - пустое множество, задача не имеет решений.

Таким образом, выполнение указанного плана при данных запасах сырья невозможно.

# Ответ**.**

1) Чтобы получить максимальную прибыль, нужно производить 1800 изделий третьего вида, остальных изделий не производить. Прибыль при этом составит 3600 у.е.

2) Чтобы получить максимальное количество продукции, нужно производить 1800 изделий третьего вида, остальных изделий не производить. Количество продукции составит 1800 изделий.

3) Чтобы получить максимальную прибыль, нужно выпустить 1800 изделий третьего вида, прибыль составить 3420 у.е. (план остался прежним, на хранение неизрасходованного сырья затрачено  $3600 - 3420 = 180$  y.e.)

4) Выполнение указанного плана при данных запасах сырья невозможно.

# Задание №**3**

# **1.** Решить задачу с помощью Р**-**метода**.**

Предприятию необходимо выпустить по плану продукции, не менее чем:  $A_1 - 500$  единиц,  $A_2 - 300$  единиц,  $A_3 - 450$  единиц. Каждый вид изделия может производиться на двух машинах. Как распределить работу машин, чтобы общие затраты времени на выполнение плана были минимальными, если задана матрица затрат?

3 вариант.  $\begin{pmatrix} 2 & 3 & 5 \\ 4 & 5 & 9 \end{pmatrix}$ 4200 4000 9 3 4 5 2 6  $\overline{\phantom{a}}$ J  $\backslash$  $\overline{\phantom{a}}$ l ſ

©МатБюро. Решение задач по математике, экономике, программированию

#### Решение**.**

 $A_1, A_2A_3$ Введем переменные  $x_1, x_2, x_3$  - количество продукции соответственно, производящейся на первом станке  $(x_1 ≥ 0, x_2 ≥ 0, x_3 ≥ 0)$ . Введем переменные  $x_4, x_5, x_6$  - количество продукции  $A_1, A_2A_3$ соответственно, производящейся на втором станке  $(x_4 ≥ 0, x_5 ≥ 0, x_6 ≥ 0)$ . Тогда время работы первого станка составит  $2x_1 + 6x_2 + 3x_3$ , что не должно превышать запас рабочего времени в 4000 единиц, время работы второго станка составит  $4x_1 + 5x_2 + 9x_3$ , что не должно превышать запас рабочего времени в 4200 единиц.

#### $2x_1 + 6x_2 + 3x_3 \le 4000$

#### $4x_3 + 5x_4 + 9x_5 \le 4200$

Всего продукции  $A_1$  будет произведено  $x_1 + x_4$  единиц, что по плану должно составить не менее 500 единиц. Всего продукции  $A_2$  будет произведено *x*<sub>2</sub> + x<sub>5</sub> единиц, что по плану должно составить не менее 300 единиц. Всего продукции <sup>д</sup>а будет произведено **x**<sub>3</sub> + **x**<sub>6</sub> единиц, что по плану должно составить не менее 450 единиц.

#### $x_1 + x_4 \ge 500$ ;  $x_2 + x_5 \ge 300$ ;  $x_3 + x_6 \ge 450$

На производство продукции первая машина затратит 2x<sub>1</sub> + 6x<sub>2</sub> + 3x<sub>3</sub> единиц времени, вторая -  $4x_1 + 5x_2 + 9x_3$  единиц времени, суммарные временные затраты составят:

#### $2x_1 + 6x_2 + 3x_3 + 4x_3 + 5x_4 + 9x_5$

Требуется минимизировать временные затраты. Получим задачу линейного программирования:

 $f(X) = 2x_1 + 6x_2 + 3x_3 + 4x_1 + 5x_2 + 9x_3 \rightarrow min$ 

```
(2x_1 + 6x_2 + 3x_3 \le 40004x_3 + 5x_4 + 9x_5 \le 4200x_1 + x_4 \ge 500x_2 + x_5 \ge 300x_3 + x_6 \ge 450
```
 $x_i \geq 0$ 

Введем в последние три неравенства фиктивные неотрицательные

переменные *х*<sub>и</sub> х<sub>в</sub>, х<sub>в</sub>, задача примет вид:

```
f(X) = 2x_1 + 6x_2 + 3x_3 + 4x_3 + 5x_4 + 9x_5 \rightarrow min
```

```
(2x_1 + 6x_2 + 3x_3 \le 40004x_3 + 5x_4 + 9x_5 \le 4200x_1 + x_4 - x_7 = 500x_2 + x_5 - x_8 = 300X_2 + x_6 - X_9 = 450
```
 $x_i \geq 0$ 

Введем в первые три неравенства фиктивные неотрицательные переменные *x*<sub>10</sub>, *x*<sub>11</sub>:

```
f(X) = 2x_1 + 6x_2 + 3x_3 + 4x_3 + 5x_4 + 9x_5 \rightarrow min
```

```
(2x_1 + 6x_2 + 3x_3 + x_{10} = 40004x_3 + 5x_4 + 9x_5 + x_{11} = 4200x_1 + x_4 - x_7 = 500<br>x_2 + x_5 - x_8 = 300x_3 + x_6 - x_9 = 450
```

```
X_i \geq 0
```
Чтобы найти начальный опорный план, применим метод искусственного базиса (Р-метод). Введем фиктивные неотрицательные переменные X<sub>12</sub>, X<sub>13</sub>, X<sub>14</sub> и перейдем к расширенной задаче:

 $f(X) = 2x_1 + 6x_2 + 3x_3 + 4x_3 + 5x_4 + 9x_5 + Px_{12} + Px_{13} + Px_{44} \rightarrow min$ 

```
(2x_1 + 6x_2 + 3x_3 + x_{10}) = 40004x_3 + 5x_4 + 9x_5 + x_{11} = 4200x_1 + x_4 - x_7 + x_{12} = 500x_2 + x_5 - x_8 + x_{13} = 300x_3 + x_6 - x_9 + x_{14} = 450
```
 $x_i \geq 0$ 

### - сколь угодно большие положительные числа

Начальный план:  $x_{10} = 4000; x_{11} = 4200; x_{12} = 500; x_{13} = 300; x_{14} = 450$ , остальные переменные нулевые.

Составим начальную симплекс-таблицу:

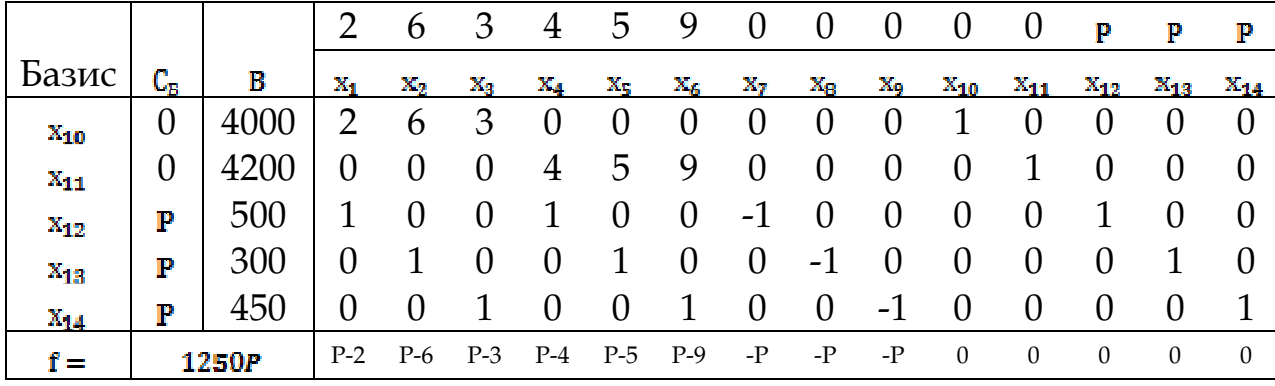

Так как решается задача на минимум, критерий оптимальности неположительность оценок (элементов нижней строки). Среди элементов нижней строки есть положительные. Начальный план неоптимален. Выберем ведущий элемент:

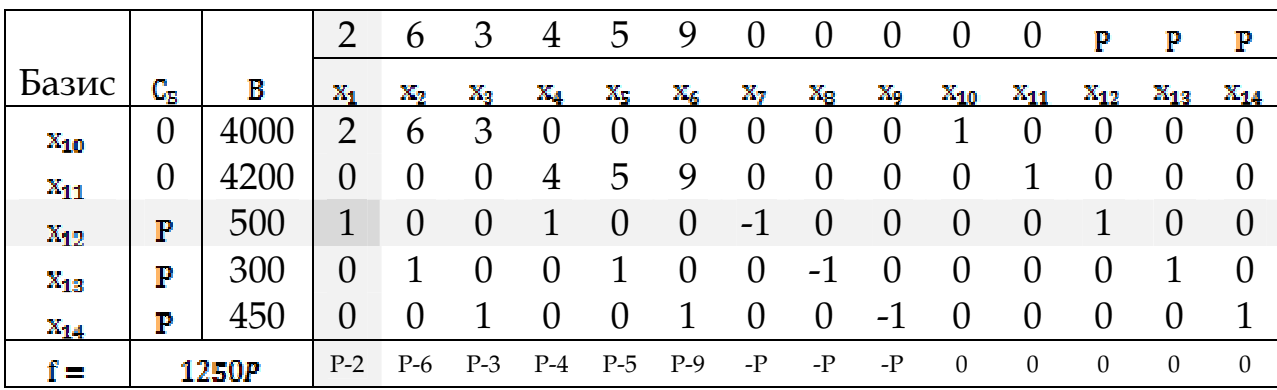

Введем в базис переменную  $x_1$  вместо  $x_{12}$ . После пересчета таблицы получим новый план:

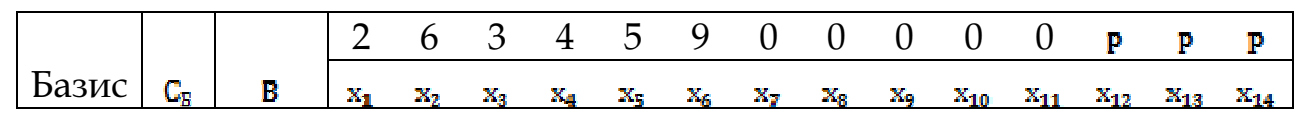

©МатБюро. Решение задач по математике, экономике, программированию

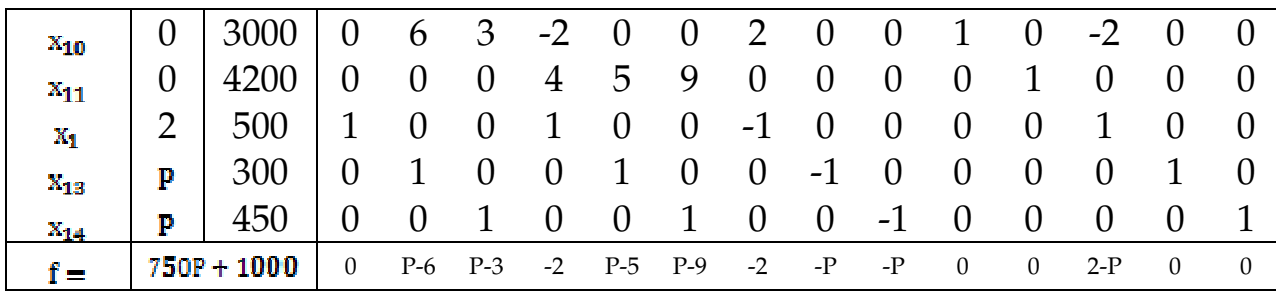

Фиктивную переменную  $x_{12}$ , выведенную из базиса, теперь можно удалить. Полученный план снова неоптимален. Выберем новый ведущий элемент:

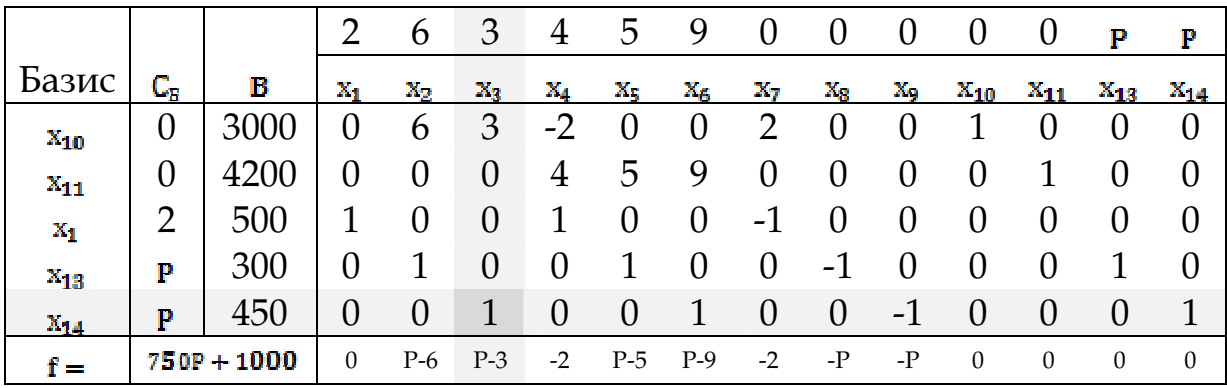

# После пересчета таблицы получим:

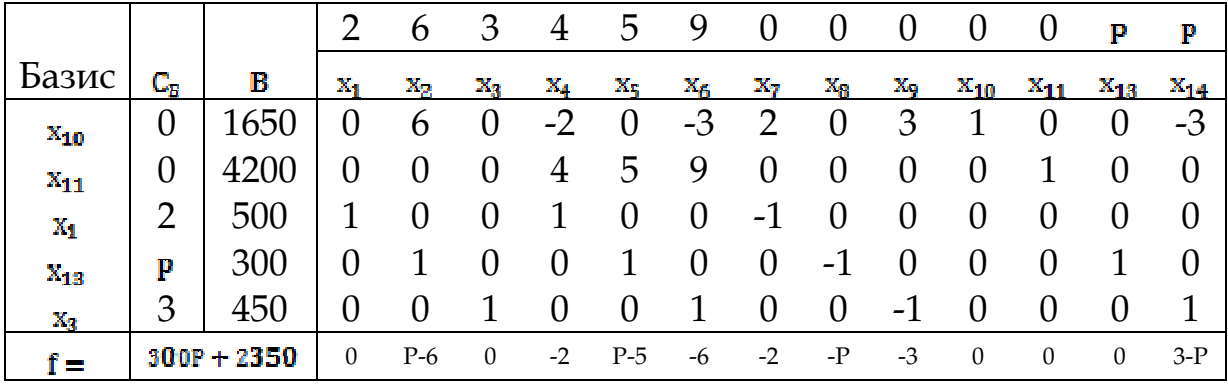

Фиктивную переменную *х*<sup>14</sup>, выведенную из базиса, теперь можно удалить. Полученный план снова неоптимален. Выберем новый ведущий элемент:

©МатБюро. Решение задач по математике, экономике, программированию

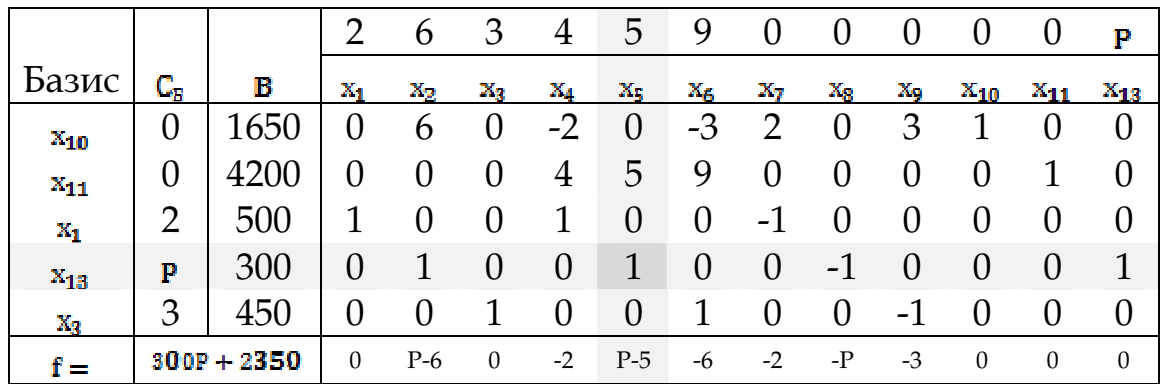

# После пересчета таблицы получим:

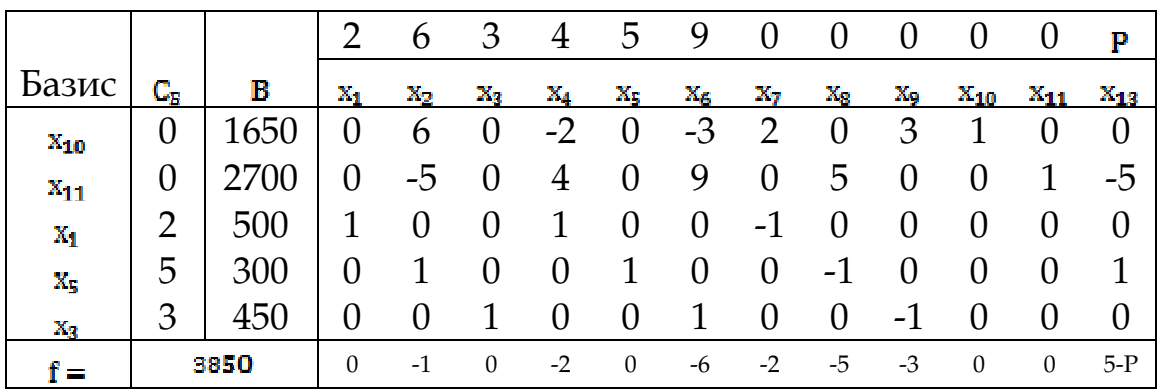

# Удалим фиктивную переменную Х14, выведенную из базиса

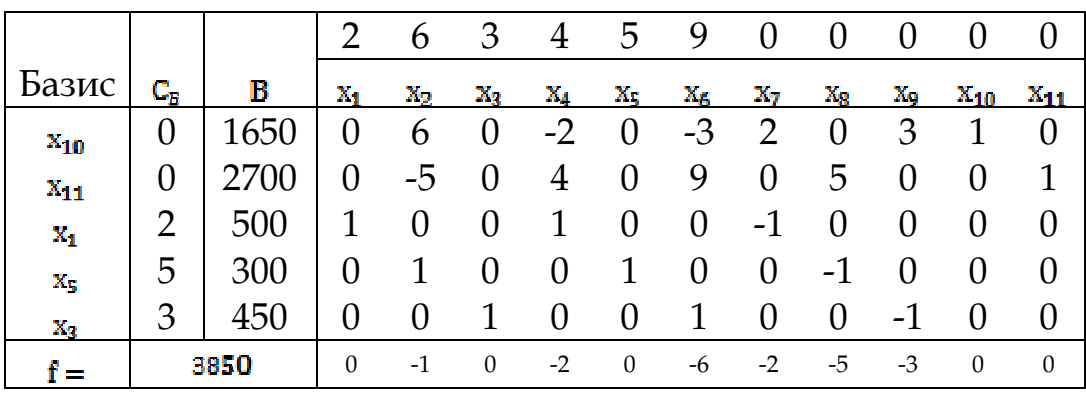

Полученный план оптимален, так как все оценки неположительны.

Отбрасывая фиктивные переменные, получим:

 $x_1 = 500; x_3 = 450; x_5 = 300; x_2 = x_4 = x_6 = 0$ .

Затраты времени при таком плане составят 3850 единиц.

©МатБюро. Решение задач по математике, экономике, программированию

Таким образом, распределить производство следует так: на первой машине производить 500 единиц продукции  $A_1$  и 450 единиц продукции  $A_3$ , на второй - 300 единиц продукции  $A_2$ . План производства при этом, очевидно, будет выполнен, а временные затраты составят **3850** единиц.

#### Ответ**.**

Распределить производство следует так: на первой машине производить 500 единиц продукции  $A_1$  и 450 единиц продукции  $A_3$ , на второй - 300 единиц продукции  $A_2$ . План производства при этом, очевидно, будет выполнен, а временные затраты составят 3850 единиц.